# Język C - tablica elementów

■ Tablica - ciągły obszar pamięci, w którym umieszczone są<br>elementy tego samego tynu elementy tego samego typu

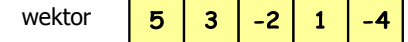

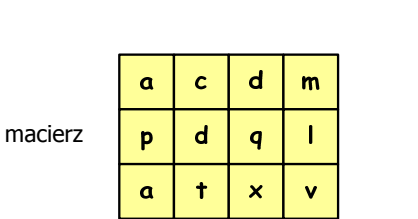

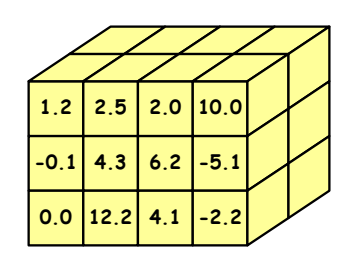

Informatyka 1 (EZ1D200 008), studia niestacjonarne II stopnia dr inż. Jarosław Forenc Rok akademicki 2019/2020, Pracownia nr 74/18

## Język C - deklaracja tablica jedniowymiarowej

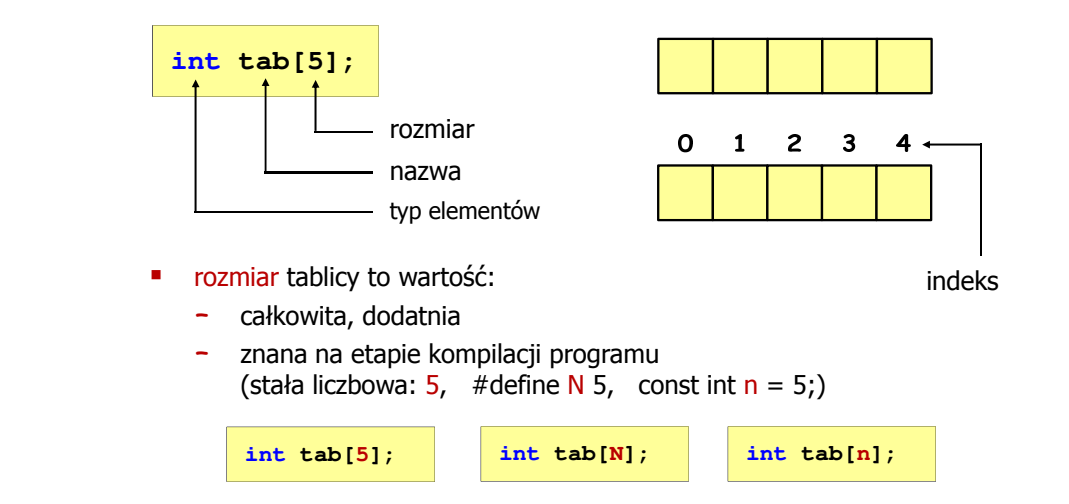

# Informatyka 1 (EZ1D200 008)

Politechnika Białostocka - Wydział Elektryczny Elektrotechnika, semestr III, studia niestacjonarne II stopnia(grupa dodatkowa, uzupełnienie efektów kształcenia)Rok akademicki 2019/2020

#### Pracownia nr 7

dr inż. Jarosław Forenc

Informatyka 1 (EZ1D200 008), studia niestacjonarne II stopnia dr inż. Jarosław Forenc Rok akademicki 2019/2020, Pracownia nr 73/18

## Język C - tablica jednowymiarowa

- $\blacksquare$  Tablica - ciągły obszar pamięci, w którym umieszczone są elementy tego samego typu
- $\blacksquare$ Wektor - tablica jednowymiarowa

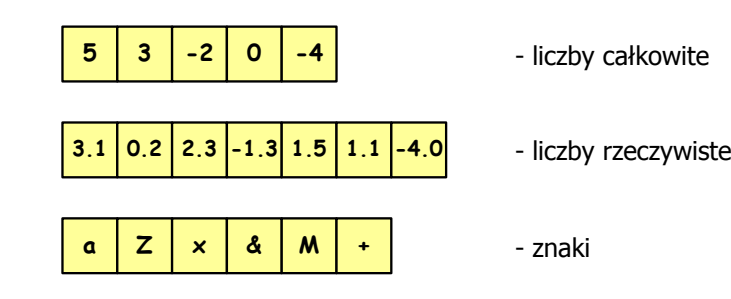

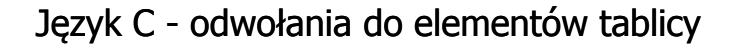

[ ] - dwuargumentowy operator indeksowania

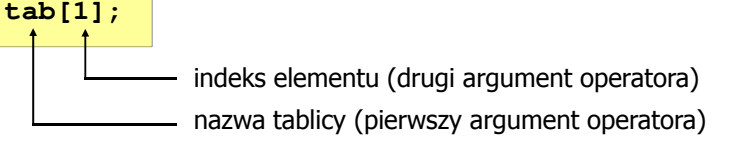

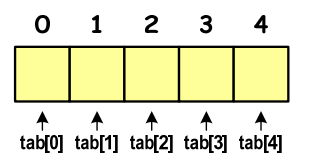

- П indeks:
	- –stała liczbowa, np. 0, 1, 10
	- nazwa zmiennej, np. i, idx
	- –wyrażenie, np. i\*j+5

Informatyka 1 (EZ1D200 008), studia niestacjonarne II stopnia dr inż. Jarosław Forenc Rok akademicki 2019/2020, Pracownia nr 77/18

## Język C - odwołania do elementów tablicy

 Przy odwołaniach do elementów tablicy kompilator nie sprawdza poprawności indeksów

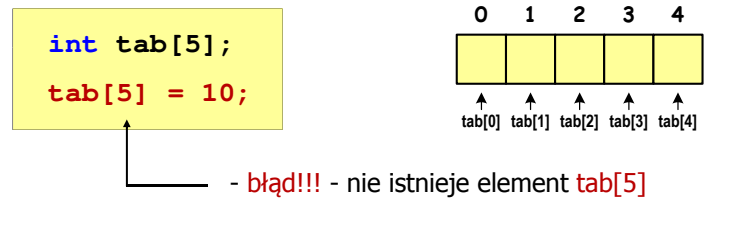

- г Kompilator nie zasygnalizuje błędu
- г Program wykona operację
- г Środowisko programistyczne może zasygnalizować problem

#### Język C - odwołania do elementów tablicy

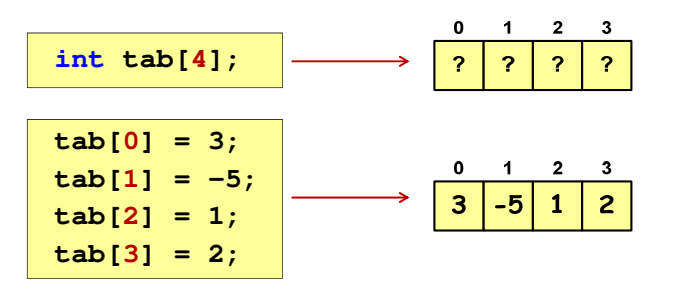

Każdy element tablicy traktowany jest tak samo jak zmienna typu int

**printf("%d",tab[0]);**

**scanf("%d",&tab[1]);**

Informatyka 1 (EZ1D200 008), studia niestacjonarne II stopnia dr inż. Jarosław Forenc Rok akademicki 2019/2020, Pracownia nr 78/18

#### Język C - odwołania do elementów tablicy

 Przy odwołaniach do elementów tablicy kompilator nie sprawdza poprawności indeksów

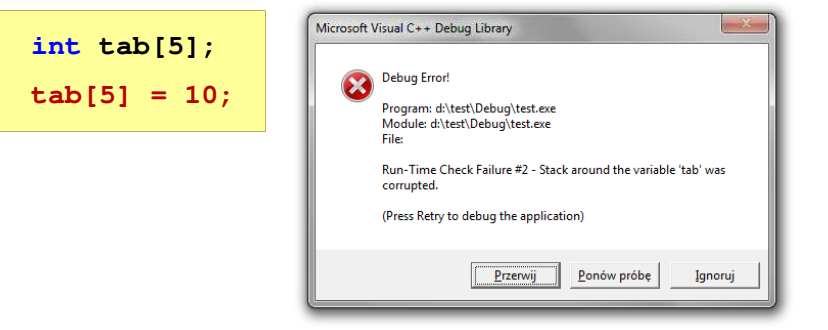

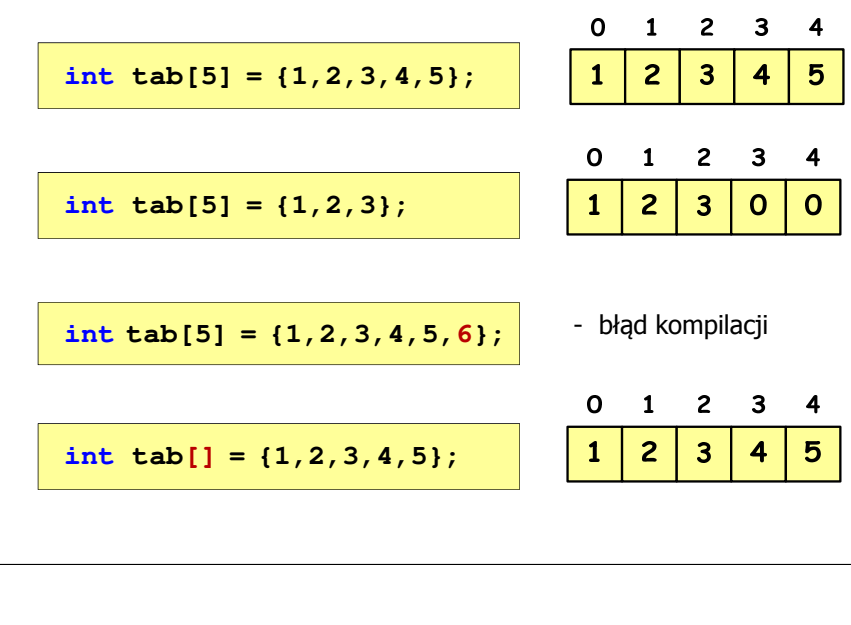

Informatyka 1 (EZ1D200 008), studia niestacjonarne II stopnia dr inż. Jarosław Forenc Rok akademicki 2019/2020, Pracownia nr 711/18

### Język C - generator liczb pseudolosowych

- ш rand() - zwraca liczbę pseudolosową - zakres: 0 ... <sup>32767</sup>
- г srand() - inicjalizuje generator liczb pseudolosowych
- $\blacksquare$ **Plik nagłówkowy: stdlib.h (time.h)**

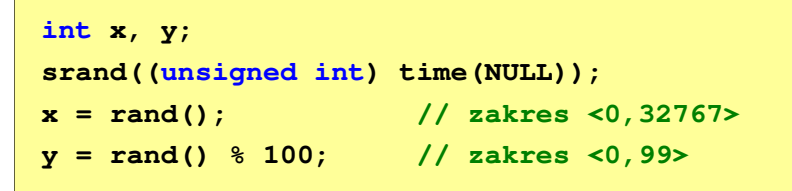

#### Język C - odwołania do elementów tablicy

**EXTER 22** Zapisanie wartości 1 do wszystkich elementów tablicy

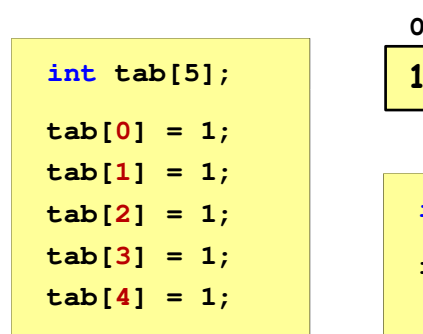

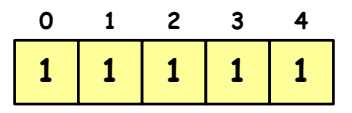

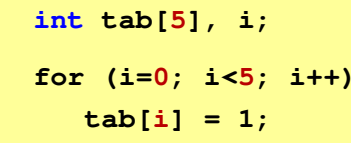

Informatyka 1 (EZ1D200 008), studia niestacjonarne II stopnia dr inż. Jarosław Forenc Rok akademicki 2019/2020, Pracownia nr 712/18

### Język C - operacje na wektorze

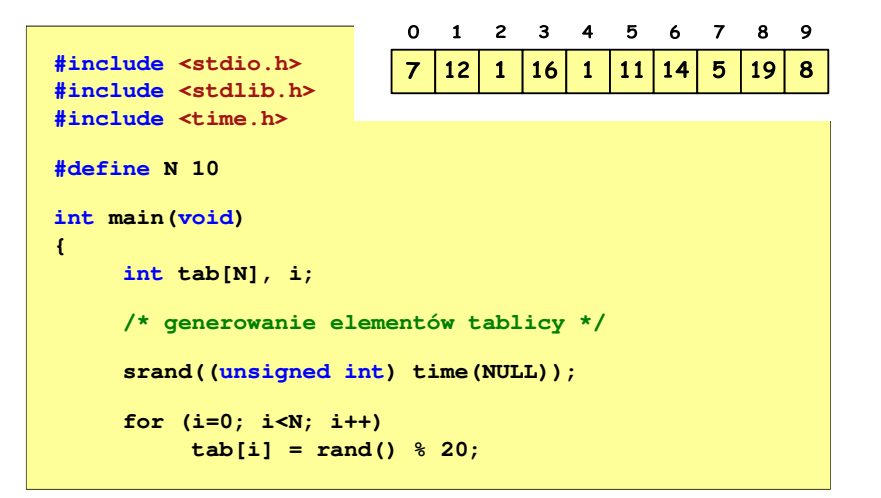

#### Język C - operacje na wektorze

```
Język C - operacje na wektorze 
  /* wyświetlenie elementów tablicy *//* wyświetlenie elementów w odwrotnej kolejności */printf("Elementy tablicy:\n");printf("Elementy w odwrotnej kolejnosci:\n");for (i=0; i<N; i++)for (i=N-1; i>=0; i--)
printf("%d ",tab[i]);
printf("%d ",tab[i]);printf("\n");printf("\n");Elementy tablicy:Elementy w odwrotnej kolejnosci:
7 12 1 16 1 11 14 5 19 8
8 19 5 14 11 1 16 1 12 70 1 2 3 4 5 6 7 8 9
                                                                                            0 1 2 3 4 5 6 7 8 9
     12<sup>2</sup>\overline{7}\mathbf{1}16
                \mathbf{1}|11\rangle|14|5<sub>5</sub>|19|8N = 1012\mathbf{1}16
                                                                                                         \mathbf{1}<sup>11</sup>
                                                                                                                |145<sup>5</sup>19
                                                                                                                           8<sup>°</sup>N = 10Informatyka 1 (EZ1D200 008), studia niestacjonarne II stopnia dr inż. Jarosław Forenc
                                                                                          Informatyka 1 (EZ1D200 008), studia niestacjonarne II stopnia dr inż. Jarosław Forenc
Rok akademicki 2019/2020, Pracownia nr 7Rok akademicki 2019/2020, Pracownia nr 7 15/18 16/18Język C - operacje na wektorze 
                                                                                          Język C - operacje na wektorze 
  /* wyszukanie elementu o najmniejszej wartości *//* indeksy elementów o najmniejszej wartości */printf("Indeksy elementu najmniejszego: ");int min;
                                                                                            for (i=0; i<N; i++)min = tab[0];
if (tab[i]==min)

for (i=1; i<N; i++)printf("%d ",i);
if (tab[i]<min)
                                                                                            printf("\n");min = tab[i];
printf("Wartosc elementu najmniejszego: %d\n",min);
                                                                                                                 Indeksy elementu najmniejszego: 2 4Wartosc elementu najmniejszego: 1
  \mathbf{o}\blacksquare2 3 4 5 6
                         \overline{7}8
                                 9
                                                                                            \mathbf{o}1 2 3 4 5 6 7 8 9
     12| 11
                      1419
        \mathbf{1}16
                \mathbf{1}5<sub>5</sub>8
                                      N = 10\mathbf{1}16
                                                                                                          \mathbf{1}11
                                                                                                                14
                                                                                                                    5
                                                                                                                           8
                                                                                                                                N = 10
```
Informatyka 1 (EZ1D200 008), studia niestacjonarne II stopnia dr inż. Jarosław Forenc

 $\frac{14}{18}$ 

Rok akademicki 2019/2020, Pracownia nr 7

#### Język C - operacje na wektorze

**/\* suma i średnia arytmetyczna elementów tablicy \*/**

**int suma = 0; float srednia;**

```
for (i=0; i<N; i++)
suma = suma + tab[i];
srednia = (float) suma/N;
printf("Suma: %d, srednia: %g\n",suma,srednia);
```
**Suma: 94, srednia: 9.4**

0 1 2 3 4 5 6 7 8 9 12  $|16|$  $1 \mid 11 \mid 14 \mid 5 \mid 19 \mid 8$  $\overline{7}$  $\vert 1 \vert$  $N = 10$ 

#### Język C - operacje na wektorze

```
/* liczba parzystych elementów tablicy */
```
**int ile = 0;**

**for (i=0; i<N; i++) if (tab[i]%2==0) ile++;printf("Liczba parzystych elementow: %d\n",ile);**

**Liczba parzystych elementow: 4**

0 1 2 3 4 5 6 7 8 9  $|16|1|11|14|5|19|8$  $\overline{7}$  $12<sup>2</sup>$  $\mathbf{1}$  $N = 10$